## *LEITFADEN 2 – PROJEKTABRECHNUNG*

## *Was muss man bei der Projektabrechnung beachten!*

## *Alle Unterlagen finden Sie auf unserer Regionshomepage [www.leaderregion.com/downloads](http://www.leaderregion.com/downloads)*

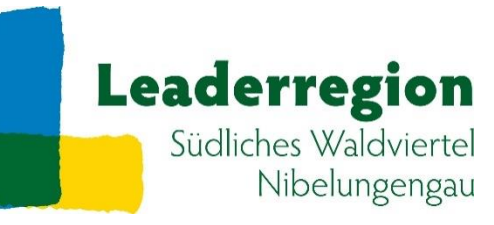

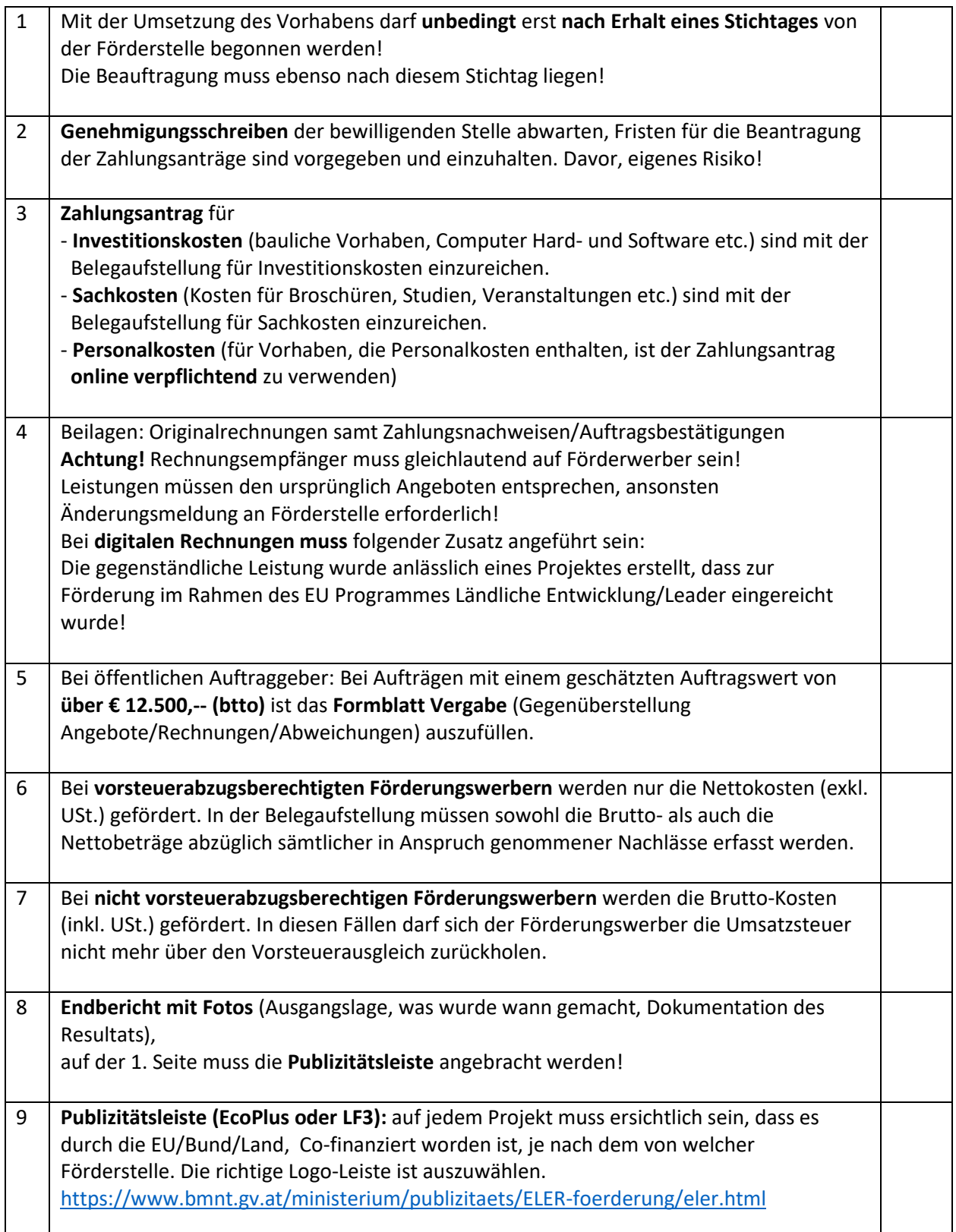